# Cennik usług Netia Mobile Taryfa Indywidualna

### Obowiązuje od 15.06.2017 r.

Cennik usług Netia Mobile (Cennik) jest skierowany do przedsiębiorców (osób fizycznych, osób prawnych, jednostek organizacyjnych nieposiadających osobowości prawnej, prowadzących działalność gospodarczą) oraz innych podmiotów, posiadających numer REGON będących jednocześnie Abonentami Operatora.

### 1. Cennik usług podstawowych Netia Mobile

Tabela nr 1. Cennik jednostek rozliczeniowych na usługi podstawowe:

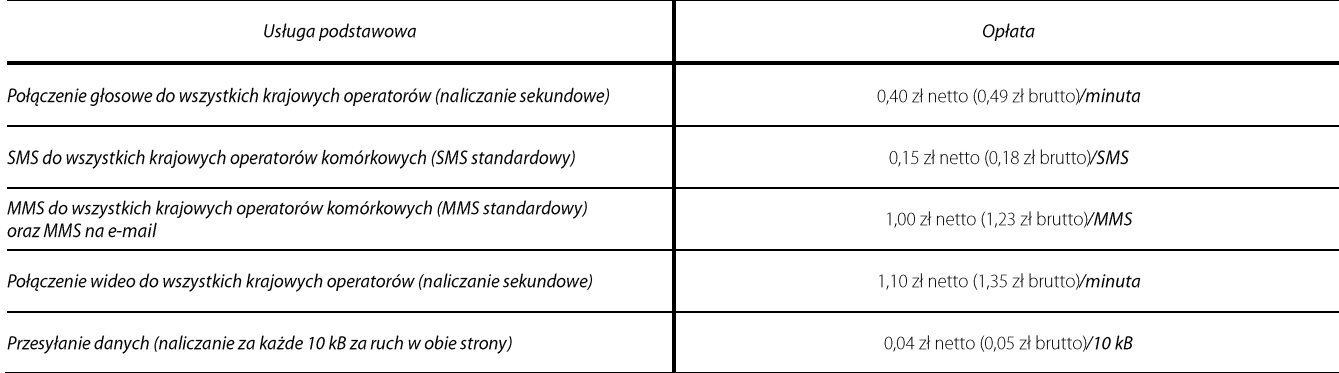

a) W ramach Cennika, Abonent ponosi jedną, stałą stawkę za poszczególne usługi.<br>b) Opłaty podane w Tabeli nr 1 nie dotyczą połączeń na numery opisane w punktach 3. i 5. Cennika.<br>c) Wszelkie odstępstwa od warunków zawartych

## 2. Zasady rozliczania usług

2.1. Dostępne kwoty Abonamentów w Cenniku z Umową na czas nieokreślony

Tabela nr 2. Wysokości Abonamentów przy Umowie na czas nieokreślony:

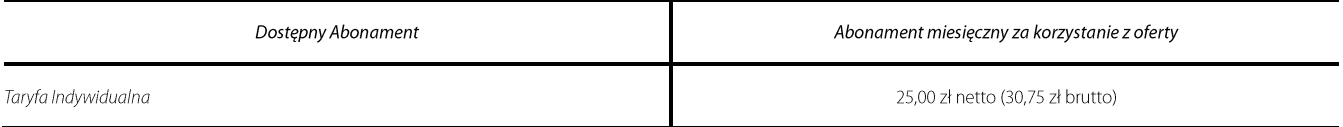

W ramach Taryfy Indywidualnej Abonent wykupuje Abonament w wysokości 25,00 zł netto (30,75 zł brutto) oraz zawiera Umowę na czas nieokreślony. Abonament ten nie zawiera w sobie żadnego pakietu minut do wykorzystania ani pakietu kwotowego do wykorzystania na jakiekolwiek usługi opisane w tym Cenniku.

W takim przypadku Abonent otrzymuje kartę SIM/USIM z Numerem MSISDN (numerem telefonicznym) i nie przysługuje mu prawo zakupu telefonu po specjalnej cenie określonej w aktualnych, promocyjnych Cennikach Telefonów.

2.2. Dostępne kwoty Abonamentów w Cenniku z Umową na czas określony

Opłaty abonamentowe dotyczące Umów zawartych na czas określony dostępne są w Szczegółowych Warunkach Promocji. Pozostałe zapisy Cennika dotyczą zarówno Umów zawartych na czas określony, jak i Umów zawartych na czas nieokreślony.

# 3. Opłaty za usługi dodane

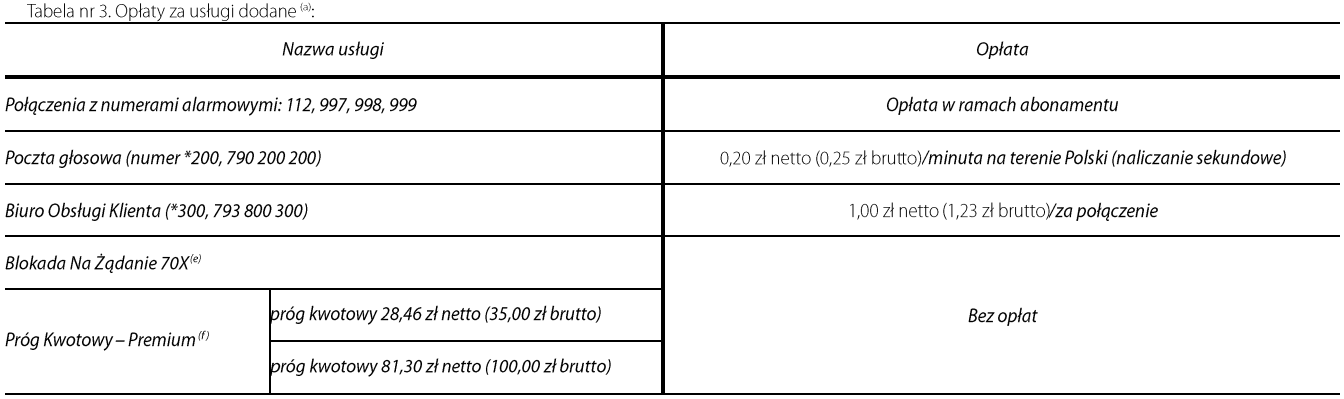

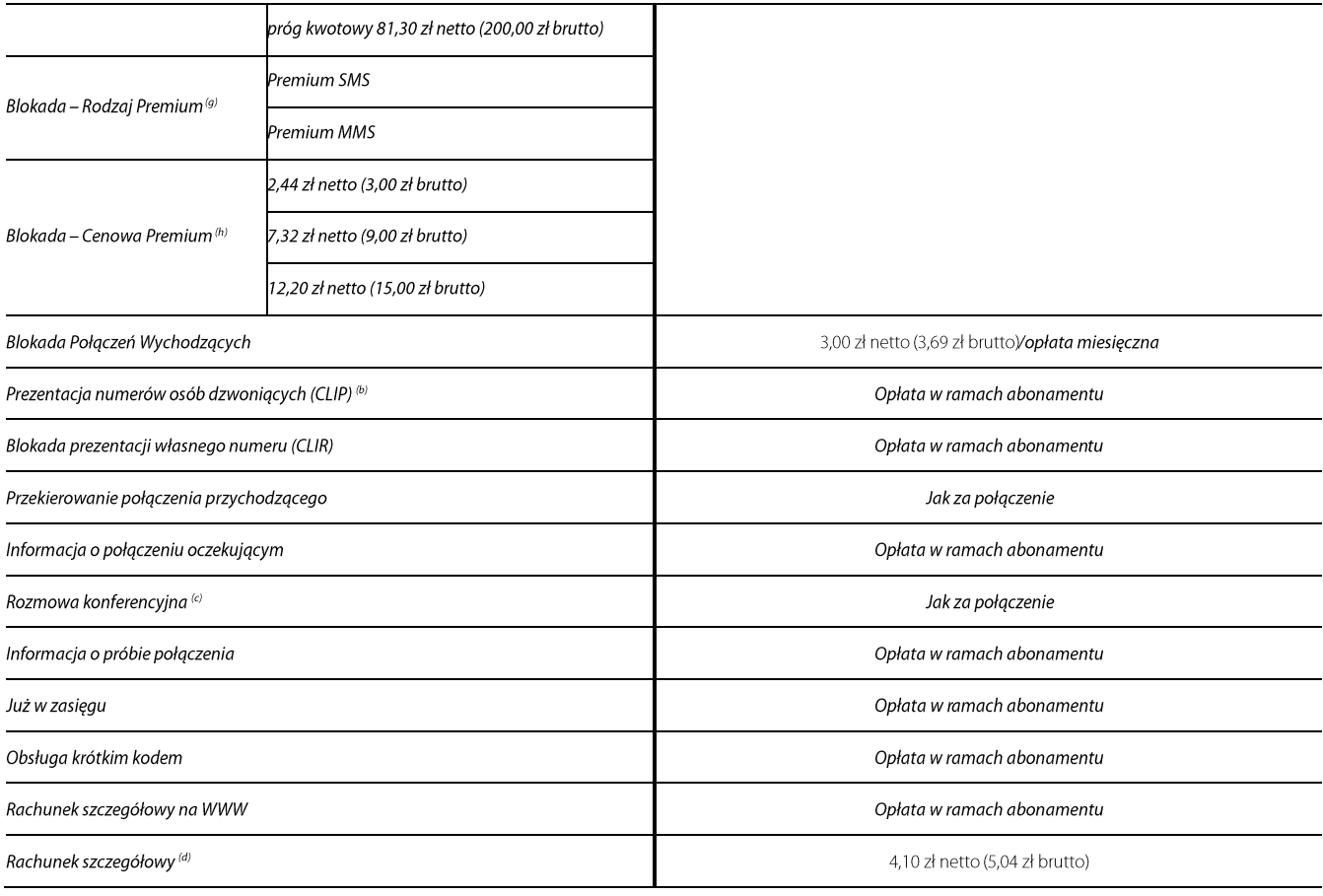

a) Opłaty za zarządzanie usługami dodanymi podanymi w Tabeli nr 3, czyli za zlecanie takich czynności jak: aktywacja, dezaktywacja, czy zmiana usługi dodanej, są zawarte w kwocie Abonamentu.

b) Numer osoby dzwoniącej nie będzie się wyświetlał, jeśli ma ona aktywną funkcję ukrywania numeru (CLIR). W przypadku otrzymania połączenia z numeru zastrzeżonego, można je przerwać korzystając z funkcji odrzucenia/zakończenia połączenia dostępnej w każdym telefonie.

<sup>o</sup> Każde połączenie wychodzące, wykonane w ramach połączenia konferencyjnego, rozliczane jest oddzielnie zgodnie z Cennikiem.

(and the set of the set of the set of the set of the set of the set of the set of the set of the set of the set of the set of the set of the set of the set of the set of the set of the set of the set of the set of the set po zakończeniu Okresu Rozliczeniowego.

<sup>i</sup> Operator ma prawo założyć blokadę połączeń na numery usług o podwyższonej opłacie, w szczególności 700, 701, 703, 704, 707, 708 w przypadku, gdy wartość netto wykonanych połączeń przekroczy w danym Okresie Rozliczeniowym równowartość 500 zł. Zdjęcie blokady nastąpi niezwłocznie po opłaceniu należności za Okres Rozliczeniowy, w którym aktywowano usługę i złożeniu pisemnego zlecenia zdjęcia blokady.

<sup>6</sup> Usługa, dzięki której możliwe jest kontrolowanie wydatków związanych zwykonywaniem połączeń na numerację specjalną (numeracja o podwyższonej opłacie). Aktywacja usługi Próg Kwotowy – Premium możliwa jest od pierwszego dnia nowego Okresu Rozliczeniowego.

<sup>9)</sup> Usługą, dzięki której można dokonać blokady dostępu do określonej grupy rodzajów połączeń na numerację specjalną. Blokada SMS – umożliwia abonentowi zablokowanie możliwości wysyłania wiadomości tekstowych na numery specjalne. Blokada MMS – umożliwia abonentowi zablokowanie możliwości wysyłania wiadomości multimedialnych na numery specjalne. Operator umożliwia wybór dowolnej liczby wariantów. Aktywacja usługi Blokada - Rodzaj Premium możliwa jest w ciągu 24 godzin. <sup>h</sup>) Usługa umożliwiająca zablokowanie wysyłania wiadomości tekstowych na numery specjalne oraz odbierania wiadomości SMS/MMS z numerów specjalnych, których cena przekracza jeden z trzech określonych progów cenowych. Operator umożliwia wybór jednego z wariantów. Aktywacja usługi Blokada – Cenowa Premium możliwa jest w ciągu 24 godzin.

4. Opłaty za zarządzanie kontem

Tabela nr 4. Opłaty za zarządzanie kontem:

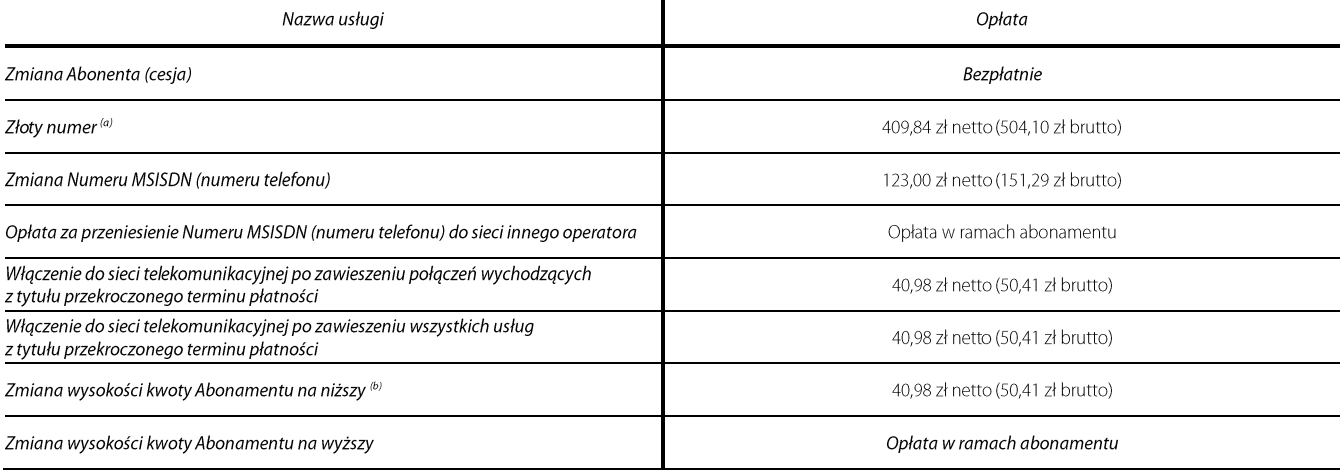

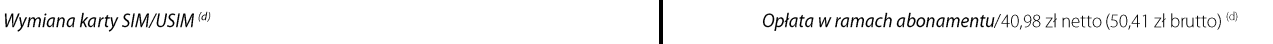

<sup>a)</sup> Usługa "Złoty numer" oznacza Numer MSISDN (numer telefonu), wybierany przez Abonenta z oznaczonej listy przygotowanych przez Operatora numerów.

b) Opłata za obniżenie wartości Abonamentu dotyczy obniżenia dokonanego po upływie okresu, na jaki została zawarta Umowa. Abonamenty o innych wartościach oferowane są w promocjach usługi Netia Mobile lub w promocjach pakietów usług.

o Operator zastrzega sobie prawo do zniesienia opłaty za skorzystanie z poszczególnych usług określonych w Tabeli nr 4.<br><sup>d</sup> Operator zastrzega sobie prawo do zniesienia opłaty za skorzystanie z poszczególnych usług określo od Abonenta opłata nie jest pobierana.

5. Opłaty za połączenia głosowe, połączenia wideo, SMS-y, MMS-y z numerami specjalnymi

Tabela nr 5. Opłaty za połączenia głosowe i wideo na numery specjalne rozliczane za każde rozpoczęte 60 sekund połączenia:

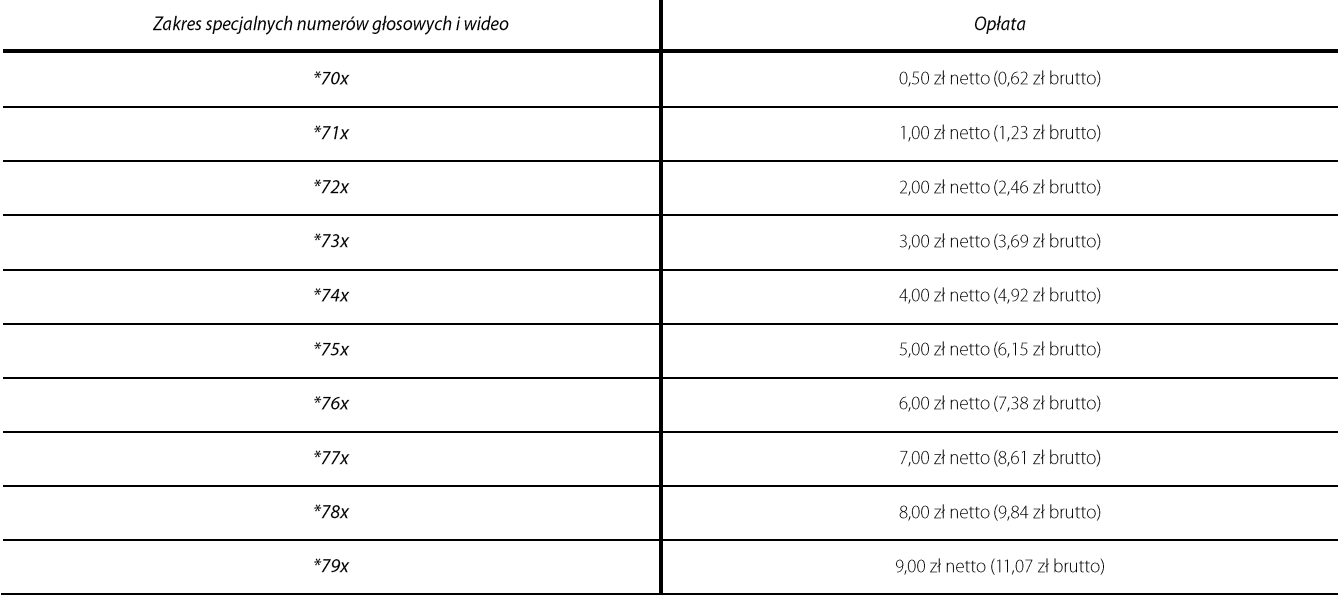

x - oznacza dowolny ciąg cyfr.

### Tabela nr 6. Opłaty za połączenia głosowe i wideo rozliczane za rozpoczęcie połączenia niezależnie od czasu trwania połączenia:

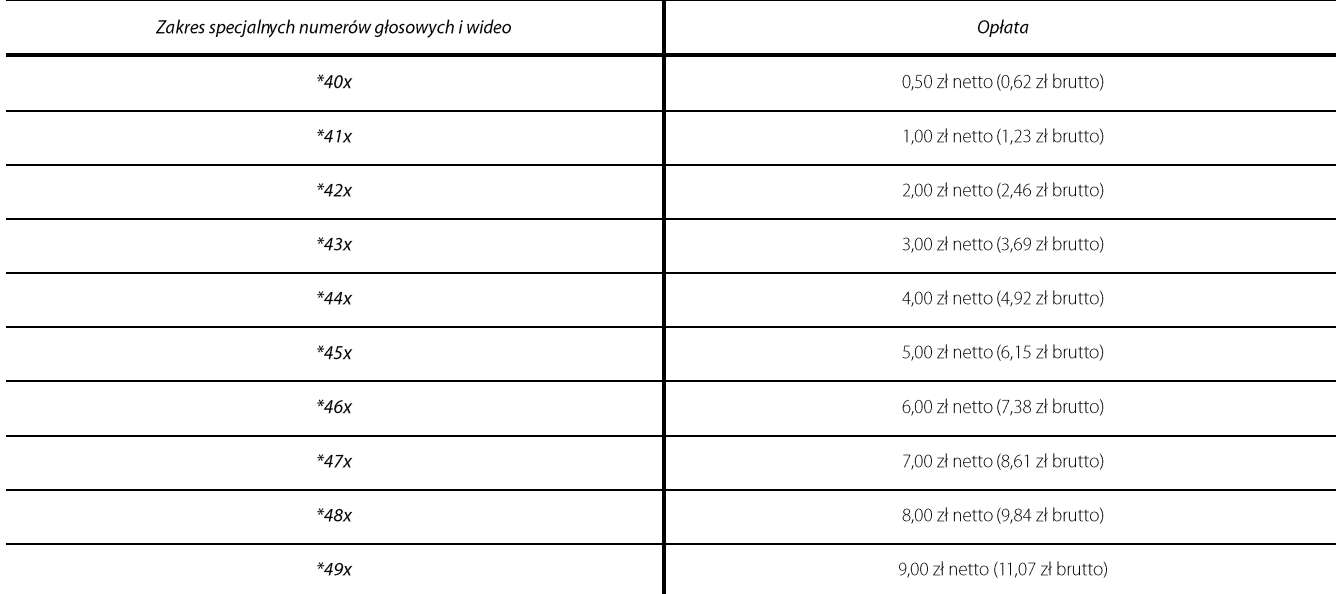

x - oznacza dowolny ciąg cyfr.

Tabela nr 7. Opłaty za połączenia głosowe i wideo na numery specjalne rozliczane za każde 60 sekund połączenia:

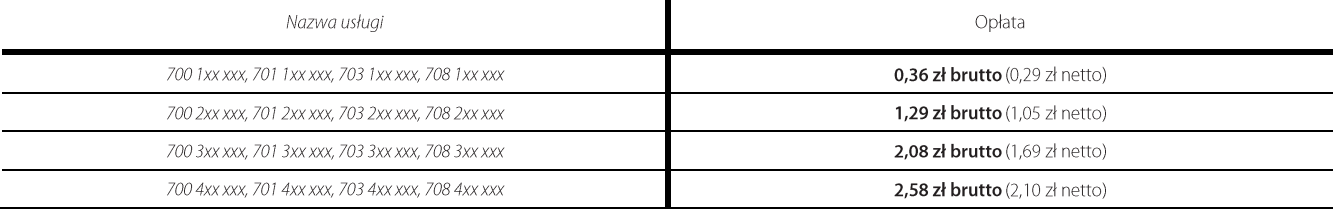

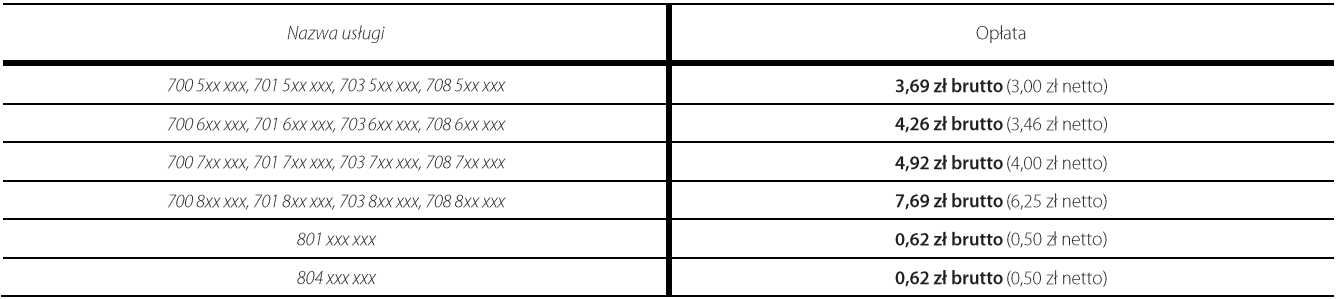

X - oznacza dowolny ciąg cyfr.

Tabela nr 8 Opłaty za połączenia głosowe i wideo na numery specjalne rozliczane za zdarzenie (bez względu na czas trwania)<sup>1</sup>:

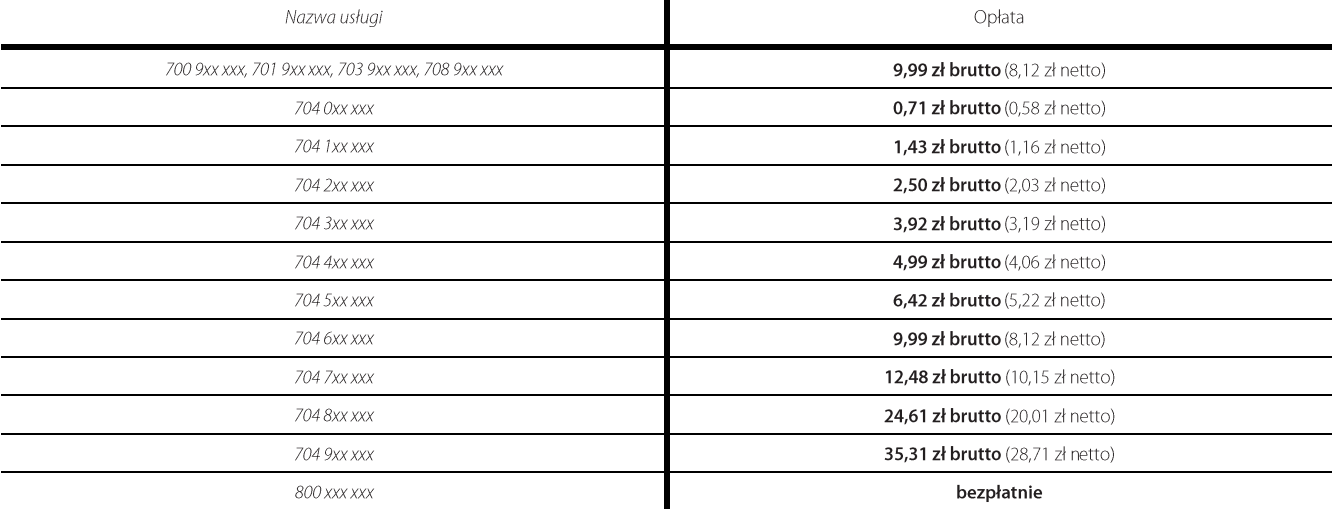

X - oznacza dowolny ciąg cyfr.<br><sup>1</sup> Połączenia głosowe lub wideo z infoliniami i numerami audioteksowymi mogą być automatycznie przerywane po upływie 15 minut.

Tabela nr 9. Opłaty za wysłanie SMS-ów i MMS-ów na numery specjalne rozliczane za każdą wysłaną sztukę:

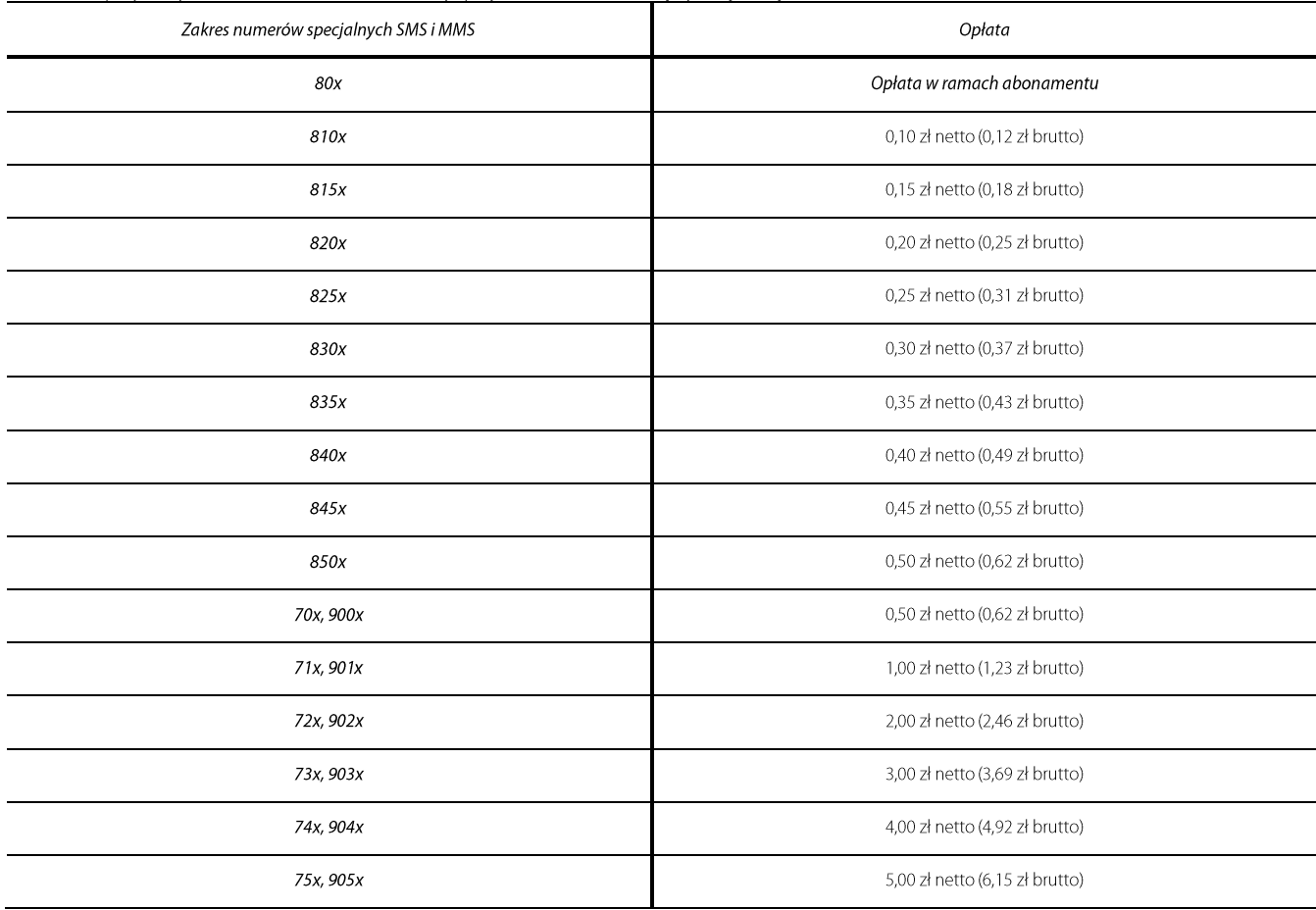

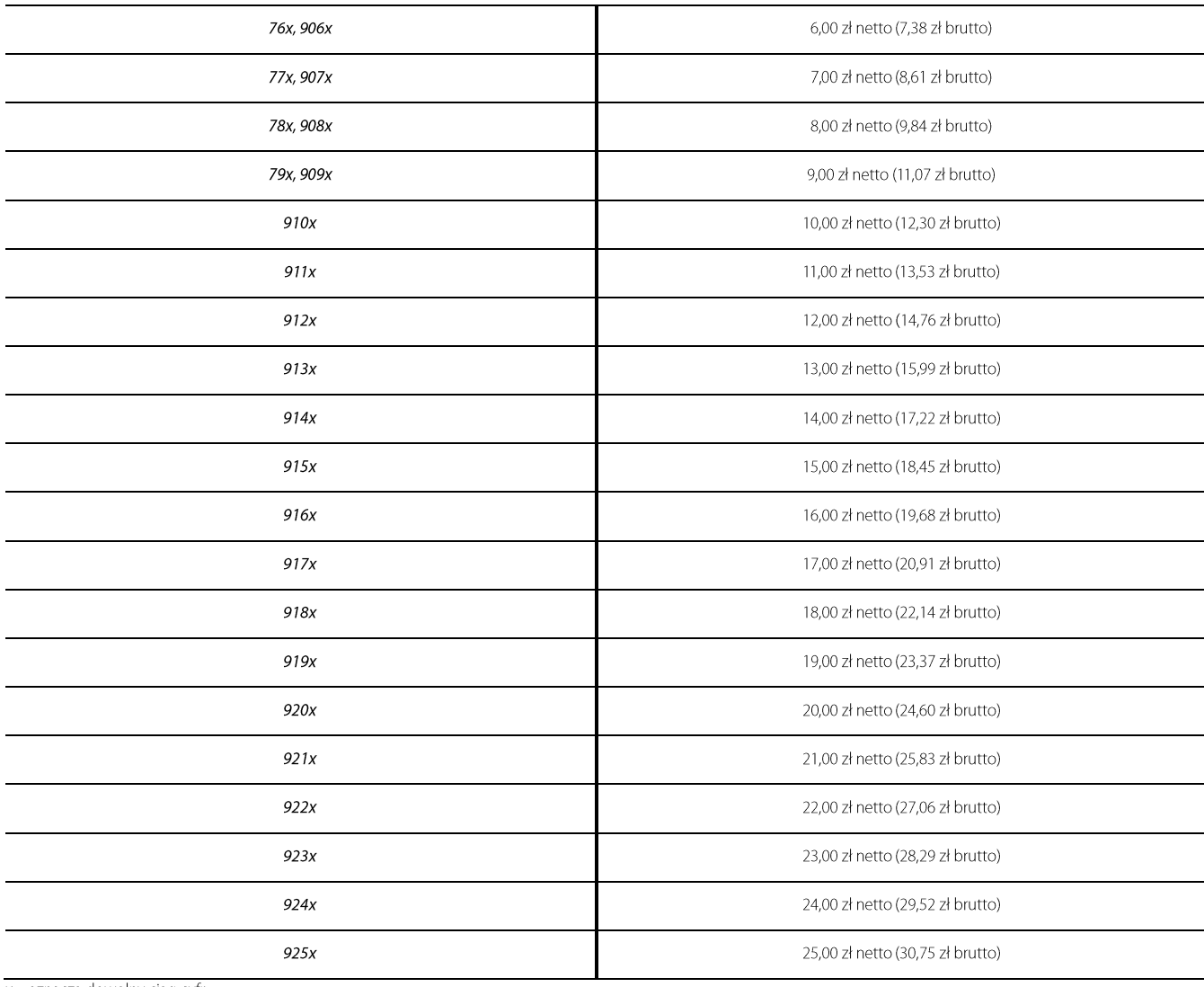

x - oznacza dowolny ciąg cyfr.

6. Opłaty za połączenia głosowe, połączenia wideo, SMS-y, MMS-y międzynarodowe

Tabela nr 10. Zakres stref międzynarodowych oraz roamingowych:

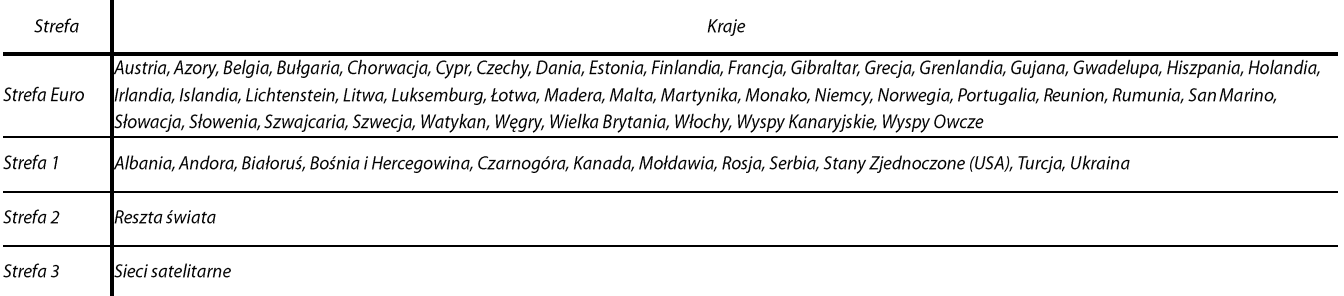

a) Operator zastrzega sobie prawo do zablokowania połączeń z niektórymi krajami w ramach Strefy 2 lub niektórych połączeń międzynarodowych.

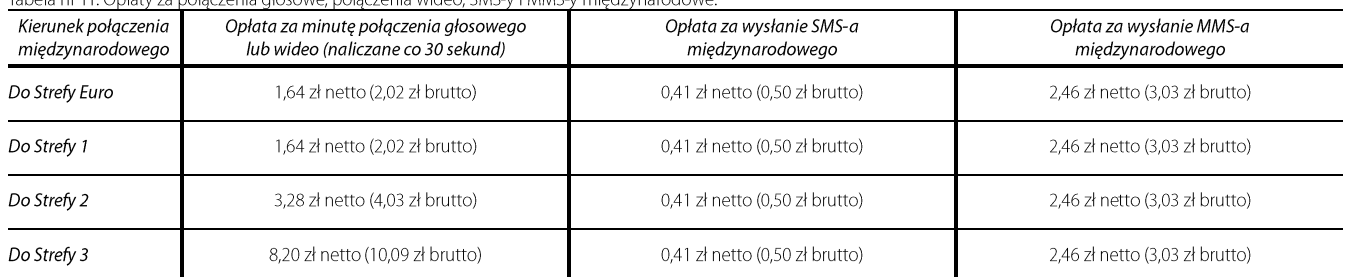

# Tabela nr 11. Opłaty za połaczenia głosowe, połaczenia wideo SMS-y i MMS-y miedzynarodowe:

Opłaty za połączenia dotyczą połączeń głosowych lub wideo realizowanych z terytorium Rzeczypospolitej Polskiej do podanej strefy międzynarodowej określonej w Tabeli  $nr10$ 

7. Opłaty za usługi w roamingu międzynarodowym

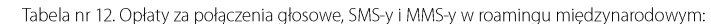

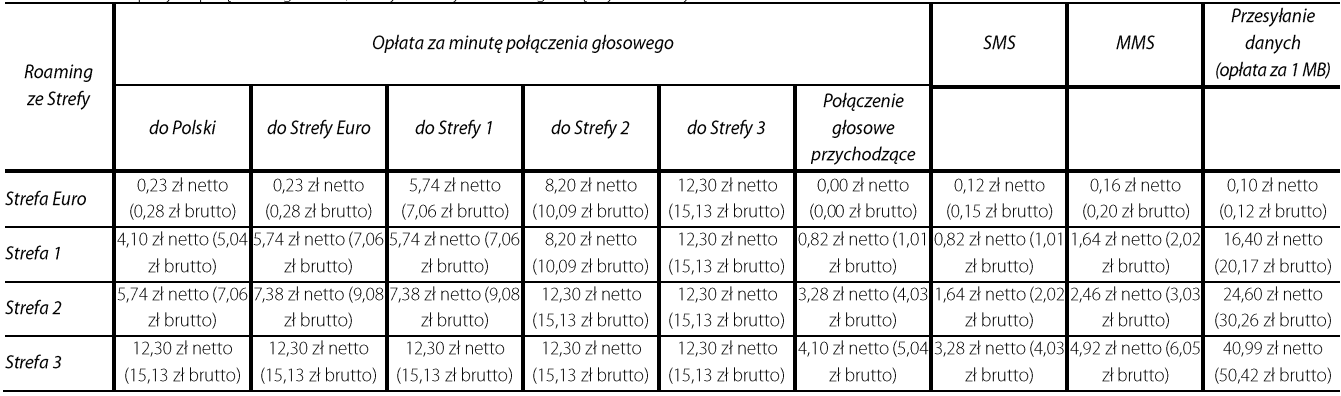

a) Liste krajów w ramach poszczególnych Stref określa Tabela nr 10.

b) Opłaty naliczane w roamingu międzynarodowym ujęte w Tabeli nr 12 dotyczą usług telekomunikacyjnych realizowanych za pośrednictwem sieci Operatorów Zagranicznych.

.<br>. c) W Cenniku usługa roamingu międzynarodowego jest dostępna dla każdego Abonenta od momentu aktywacji Numeru MSISDN (numeru telefonu).

d) Zakres usług telekomunikacyjnych oferowanych w roamingu uzależniony jest od sieci partnera roamingowego.

o zamestania dosowe wychodzące w roamingu międzynarodowym w ramach Strefy Euro oraz ze Strefy Euro do Polski opłata naliczana jest za każdą sekundę połączenia w wysokości 1/60 stawki minutowej.

f) Za połączenia głosowe przychodzące w roamingu międzynarodowym w Strefie Euro opłata naliczana jest za każdą sekundę połączenia w wysokości 1/60 stawki minutowej.

g) Za połączenia niewymienione w punktach e) i f) opłata naliczana jest co 30 sekund, w wysokości połowy stawki minutowej.

h) Opłaty za wysłanie i odebranie MMS w roamingu międzynarodowym dotyczą pojedynczej wiadomości MMS.

i) Opłata za transmisję danych w strefie Euro naliczana jest co 1 kB w wysokości 1/1024 stawki za 1 MB. W pozostałych strefach opłata naliczana jest co 100 kB.

Tabela nr 13. Opłaty za połączenia wideo w roamingu międzynarodowym:

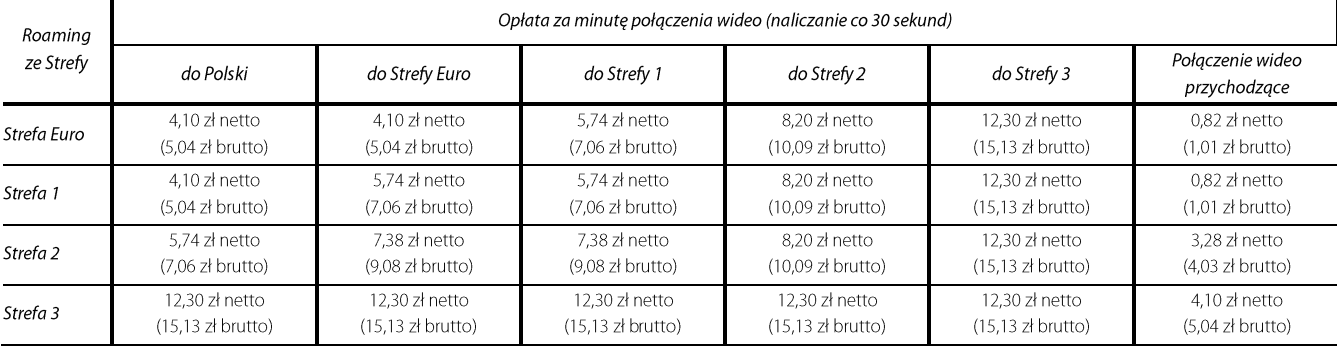

a) Liste krajów w ramach poszczególnych Stref określa Tabela nr 10.

b) Opłaty za połączenia określone w Tabeli nr 13 są naliczane za każde rozpoczęte 30 sekund połączenia.

c) Opłaty naliczane w roamingu międzynarodowym ujęte w Tabeli nr 13 dotyczą usług telekomunikacyjnych realizowanych za pośrednictwem sieci operatorów zagranicznych.

d) W Cenniku usługa roamingu międzynarodowego jest dostępna dla każdego Abonenta od momentu aktywacji Numeru MSISDN (numeru telefonu).

e) Zgodnie z art. 4 Rozporządzenia (WE) NR 717/2007 Parlamentu Europejskiego I Rady z dnia 27 czerwca 2007 r. w sprawie roamingu w publicznych sieciach telefonii ruchomej wewnątrz Wspólnoty oraz zmieniające dyrektywę 2002/21/WE, Netia SA informuje, że dla Abonentów usług Netia Mobile dostępny będzie serwis informujący o cenach usług w roamingu: informacja głosowa pod numerem (+48) 793 800 310.

f) Wykonywanie i odbieranie połączeń z numeru (+48) 793 800 310 jest bezpłatne w Polsce oraz w Strefie Euro.

W pozostałych strefach połączenia płatne jak za połączenie głosowe w roamingu międzynarodowym. Opłaty za usługi w roamingu międzynarodowym (Tabela nr 12 Cennika).